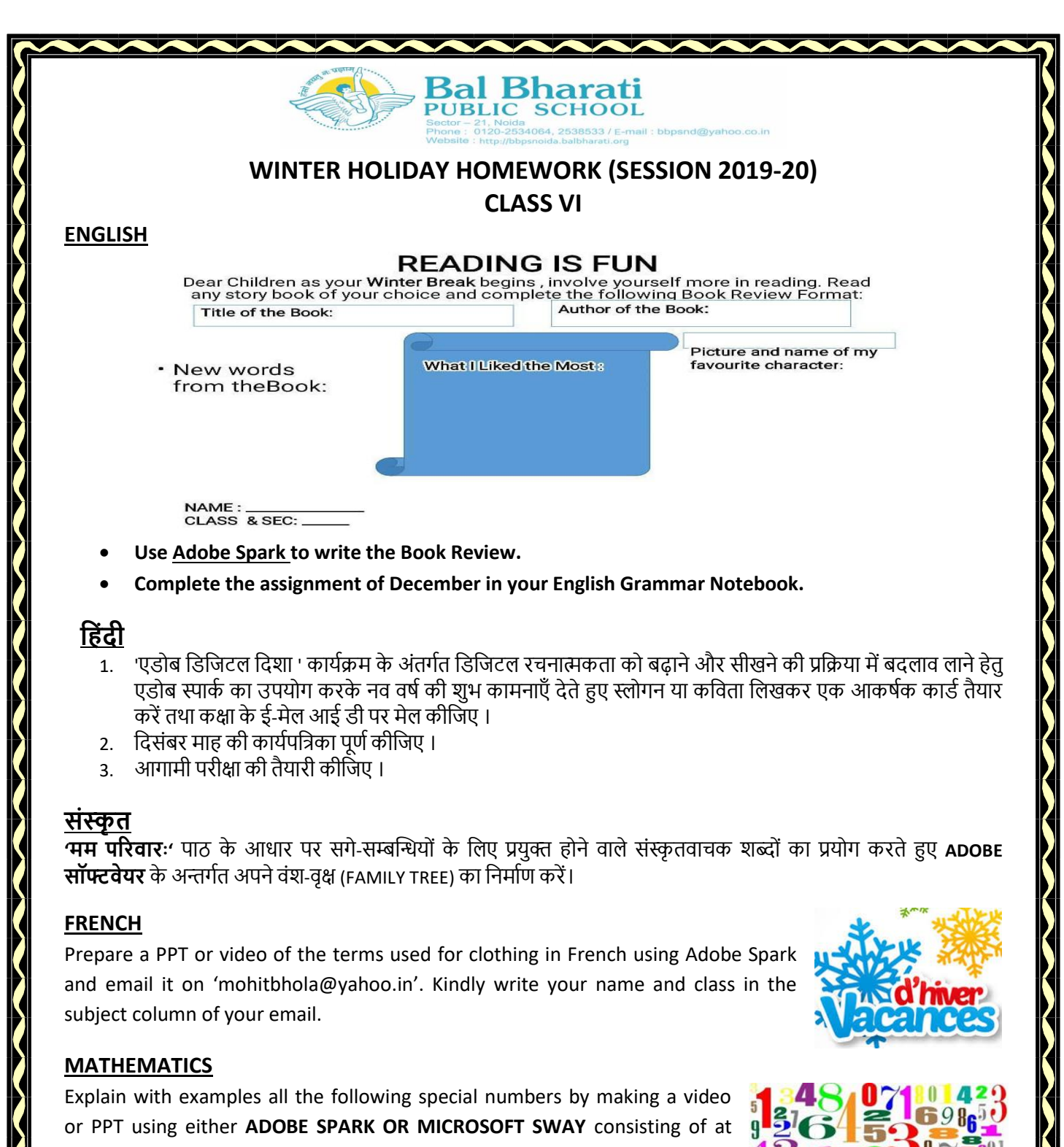

least 8 slides.

- *Perfect Numbers*
- *Twin Primes*
- *Co-primes*
- *Square numbers*
- *Cube numbers*

Kindly write your name and class in the subject column of your email.

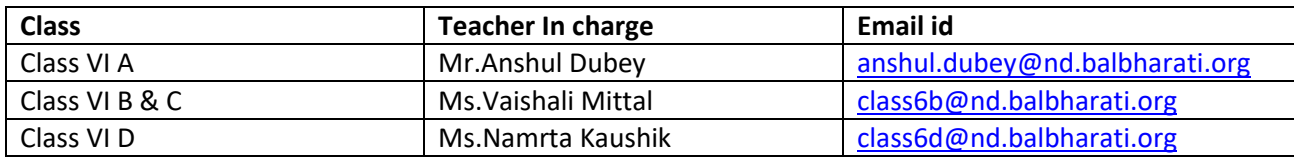

# **SCIENCE**

## **TINKERING WITH MAGNETS:**

- $\triangleright$  An iron Paper clip has fallen into a tumbler filled with water. How will you take out that clip without wetting your hands? Perform this experiment and draw diagram of the same in your notebook.
- $\triangleright$  Ever heard of AURORA? What is their correlation with magnets? Explain and draw diagram.

#### **SCIENCE IN KITCHEN:**

- $\triangleright$  At high altitudes water boils at lower temperatures. That is why
	- food takes a longer time to be cooked in the mountains. Find out the name of the cooking appliance (available in every home) which increases the temperature at which water boils, thus makes cooking faster. Find out how this happens. Certain safety precautions have to be taken while using this appliance, otherwise it can burst. Find out what these safety measures are and write them in your notebook. You can also create a video or PPT using either ADOBE SPARK or MICROSOFT SWAY of the above mentioned process.

ASSIGNMENT: Complete the assignment for the month of December in your note book.

### **SOCIAL SCIENCE**

Forests are very useful for us. They perform various functions like releasing oxygen, absorbing carbon dioxide controlling soil erosion and are responsible for rains. Students are required to make a video using Adobe Spark Software on any one of the following Natural vegetations of India:-

- 1) Tropical Rain forest
- 2) Tropical Deciduous forest
- 3) Mountain Vegetation
- 4) Mangrove forest

NOTE: You may include the following criteria:-

- a) Climate
- b) Flora
- c) Fauna
- d) Map image of the particular natural vegetation.

## **COMPUTER**

Learn about a fun and interesting AI experiment by Google called **Google AutoDraw.** AutoDraw makes it much easier to draw common items. AutoDraw automatically recognizes what you're trying to draw and recommends shapes for you to select and place on the canvas. It's interesting to see how the AI engine shows you recommendations based on your rough drawing.

Visit these links to learn more about auto draw: <https://www.youtube.com/watch?v=z0Y1zPoHZ8k> & <https://www.youtube.com/watch?v=VwRbvVrUXTc>

**Let us now integrate English, Mathematics and Science with AI.**

**Imagine you are a publisher, Design the book covers for English Story Book, Mathematics Book, Computer Book and Science Book using Autodraw.com for your publication company.**

Using Spark Graphics online on spark.adobe.com, create a poster of these book covers for your publication company advertisement for the coming academic session.

**Students to mail the link of their Spark Graphics AD to it.hw@nd.balbharati.org latest by 10 Jan 2020.**

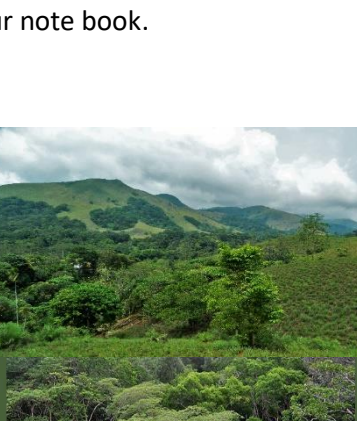

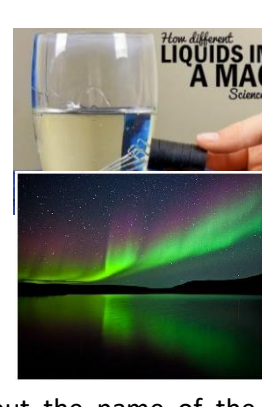